## 國立嘉義大學線上申請各項證明文件流程圖(畢業校友)

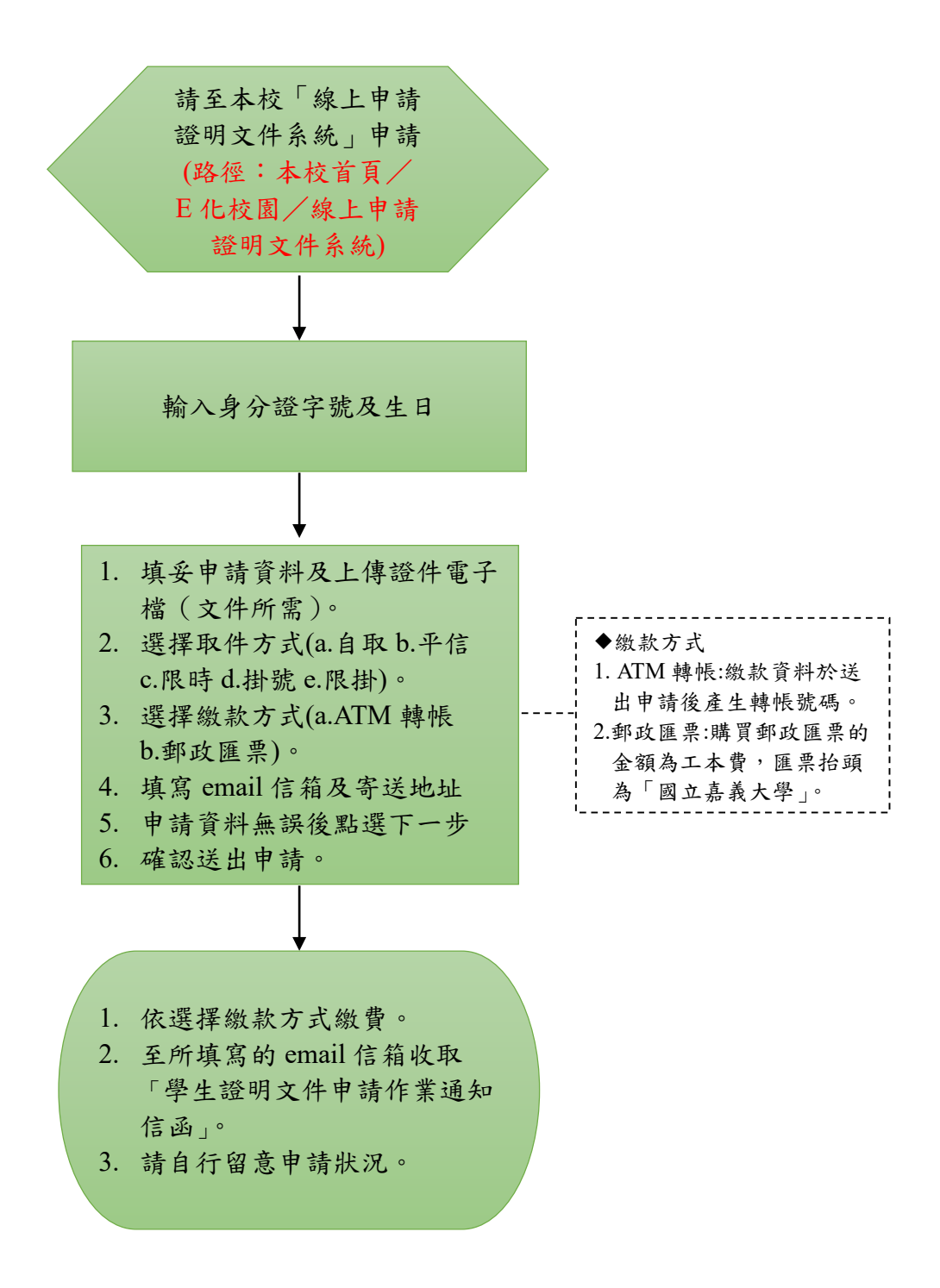